## **Modified Curriculum. Access Points- Transition**

The table below includes tasks and activities for each subject for students to participate in virtually while school is not in session to ensure continuous learning. The ESE Access Points option is for students who are in a special class on a modified curriculum. Special class programs include the following:

- Transition Work Study 3 (TWS-3)
	- LIFE Program
	- Project Search
	- Career Experience

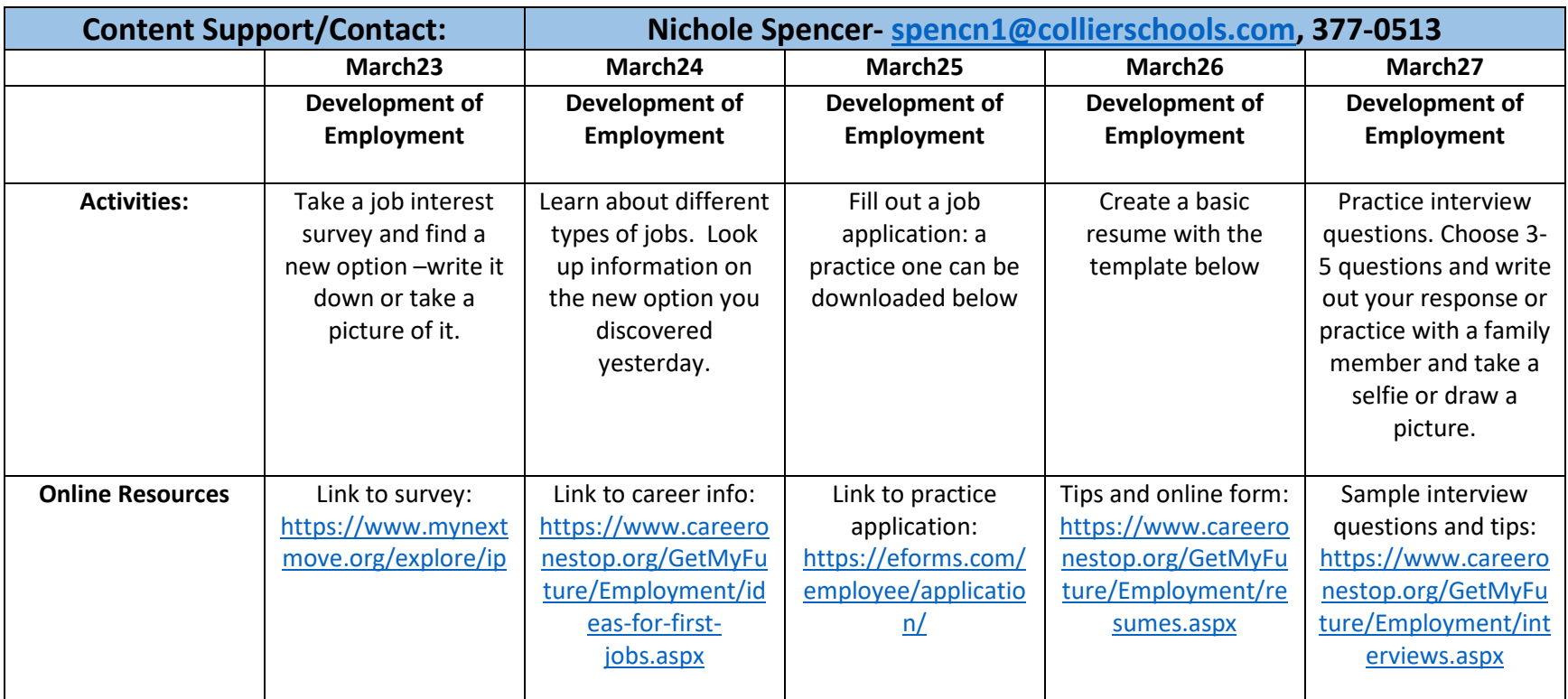

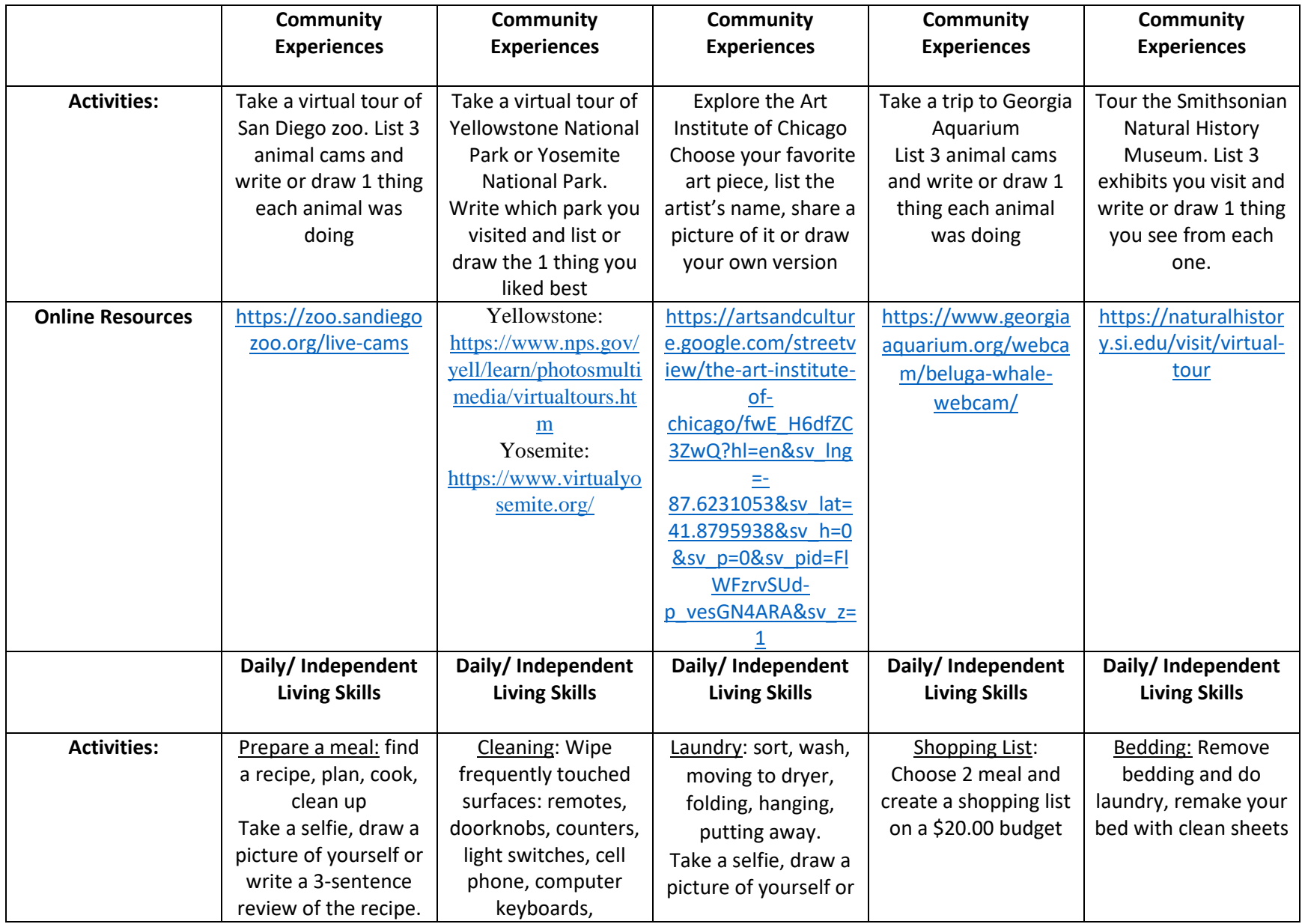

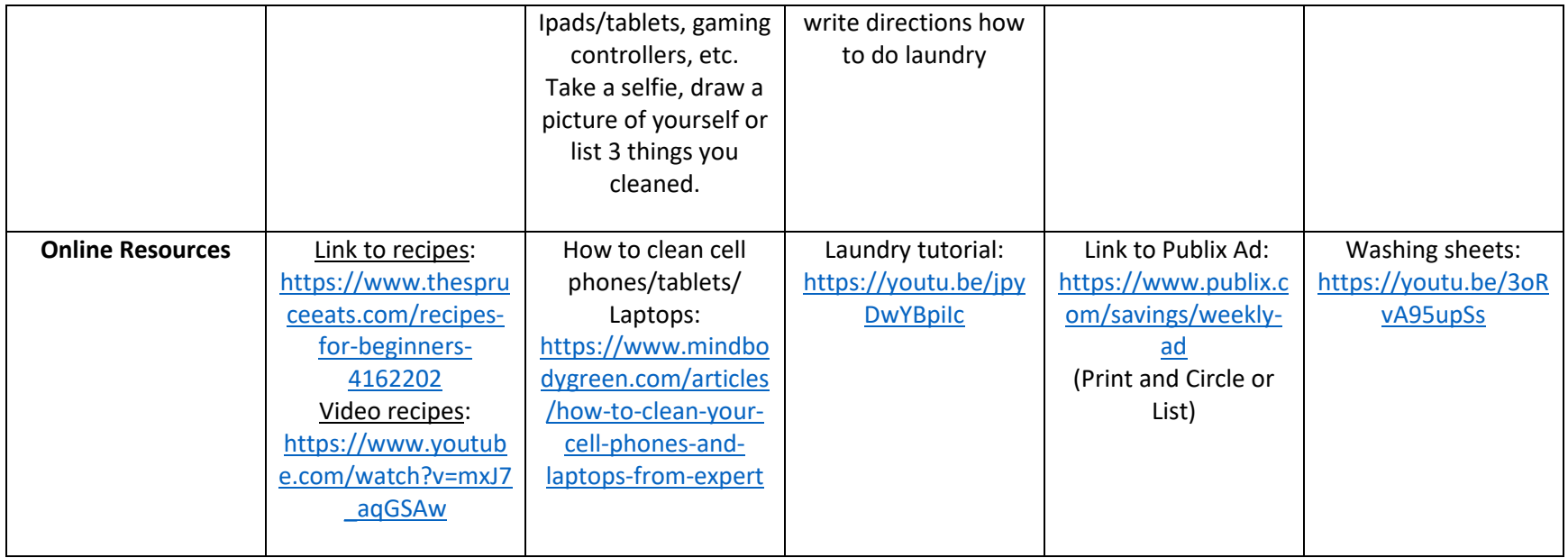